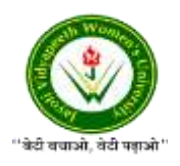

JAYOTI VIDYAPEETH WOMEN'S UNIVERSITY, JAIPUR Government of Rajasthan established [Through ACT No. 17 of 2008 as per UGC ACT 1956](https://www.jvwu.ac.in/documents/UGC-letter.pdf) [NAAC Accredited University](https://www.jvwu.ac.in/documents/NAAC.pdf)

### **Faculty of Education and methodology**

## **Department of Computer Science and Engineering**

**Faculty Name**- Jv'n Narendra Kumar Chahar (Assistant Professor)

Program-B.Tech 6thSemester

**Course Name** – Web Intelligence, HADOOP and Big Data Analysis

**Session no.**: 9

**Session Name-** Hadoop - Command Reference

Academic Day starts with –

• Greeting with saying **'Namaste'** by joining Hands together following by 2-3 Minutes Happy session, Celebrating birthday of any student of respective class and **National Anthem**.

Lecture starts with- quotations' answer writing

• Review of previous Session- **Verifying Hadoop installation**

Topic to be discussed today- Today We will discuss about **– Command references for** 

#### **Hadoop**

- Lesson deliverance (ICT, Diagrams & Live Example)-
- ➢ Diagrams

Introduction & Brief Discussion about the Topic **– An overview about installation of** 

#### **Hadoop**

# **Hadoop - Command Reference**

There are many more commands in **"\$HADOOP\_HOME/bin/hadoop fs"** than are demonstrated here, although these basic operations will get you started. Running ./bin/hadoop dfs with no additional arguments will list all the commands that can be run with the FsShell system. Furthermore, **\$HADOOP\_HOME/bin/hadoop fs -help** commandName will display a short usage summary for the operation in question, if you are stuck.

A table of all the operations is shown below. The following conventions are used for parameters –

"<path>" means any file or directory name. "<path>..." means one or more file or directory names. "<file>" means any filename. "<src>" and "<dest>" are path names in a directed operation. "<localSrc>" and "<localDest>" are paths as above, but on the local file system.

All other files and path names refer to the objects inside HDFS.

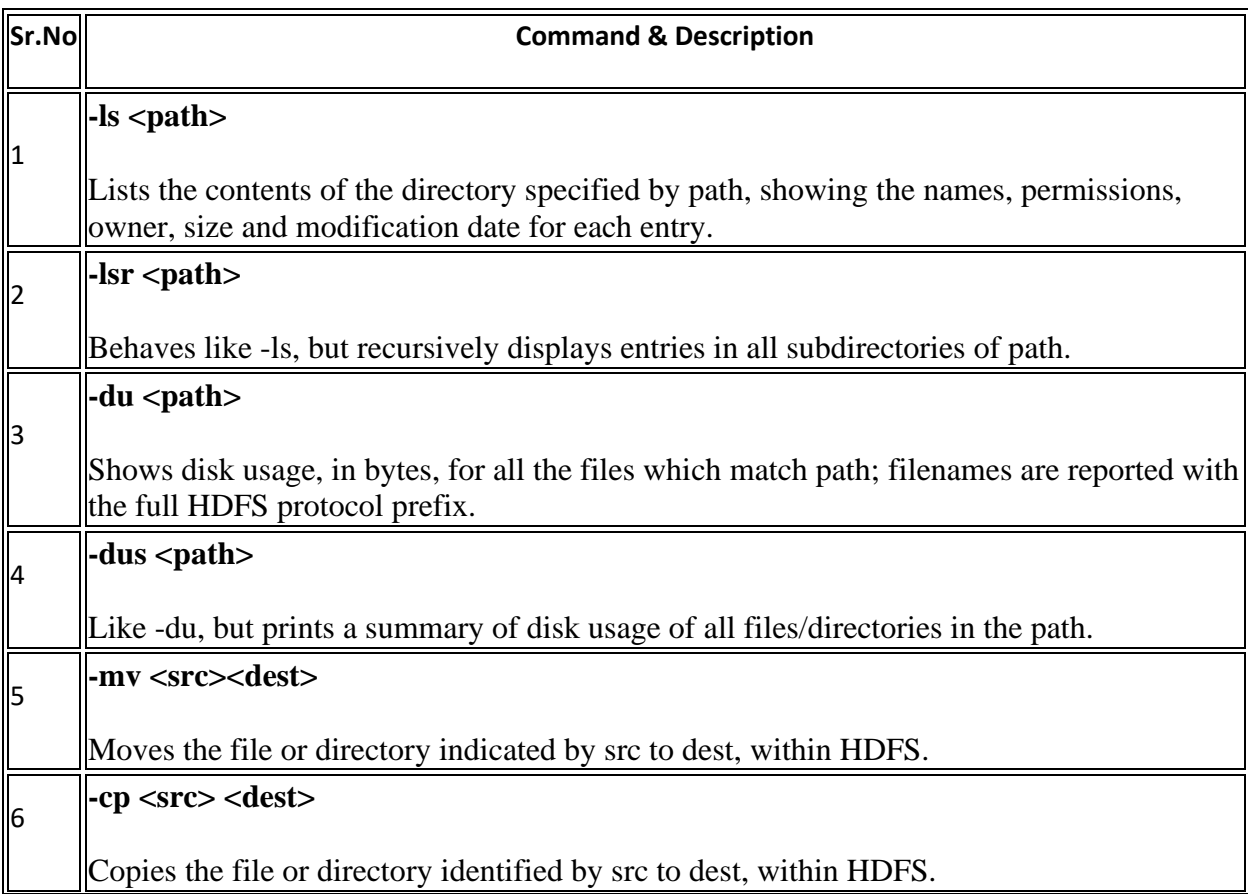

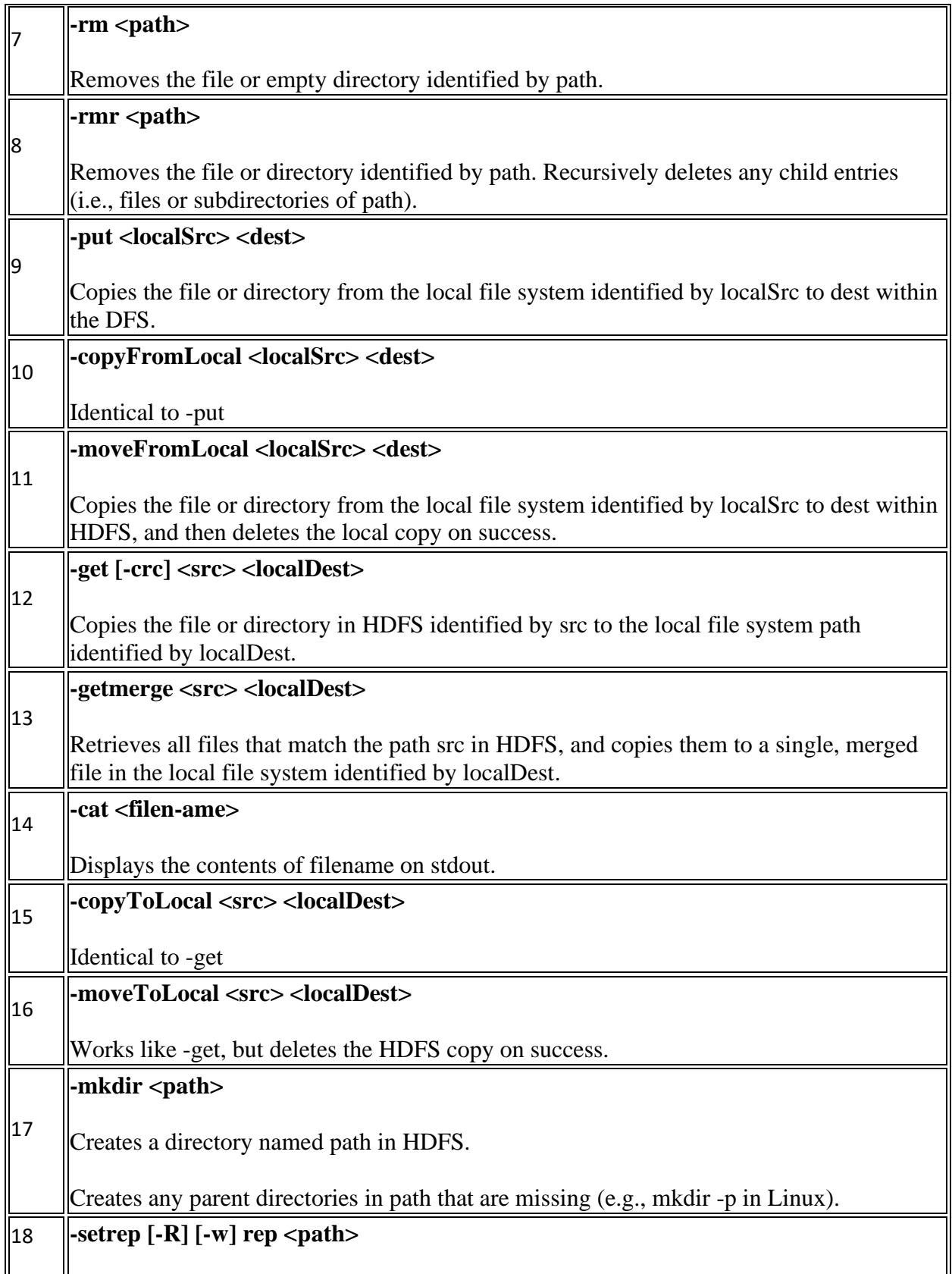

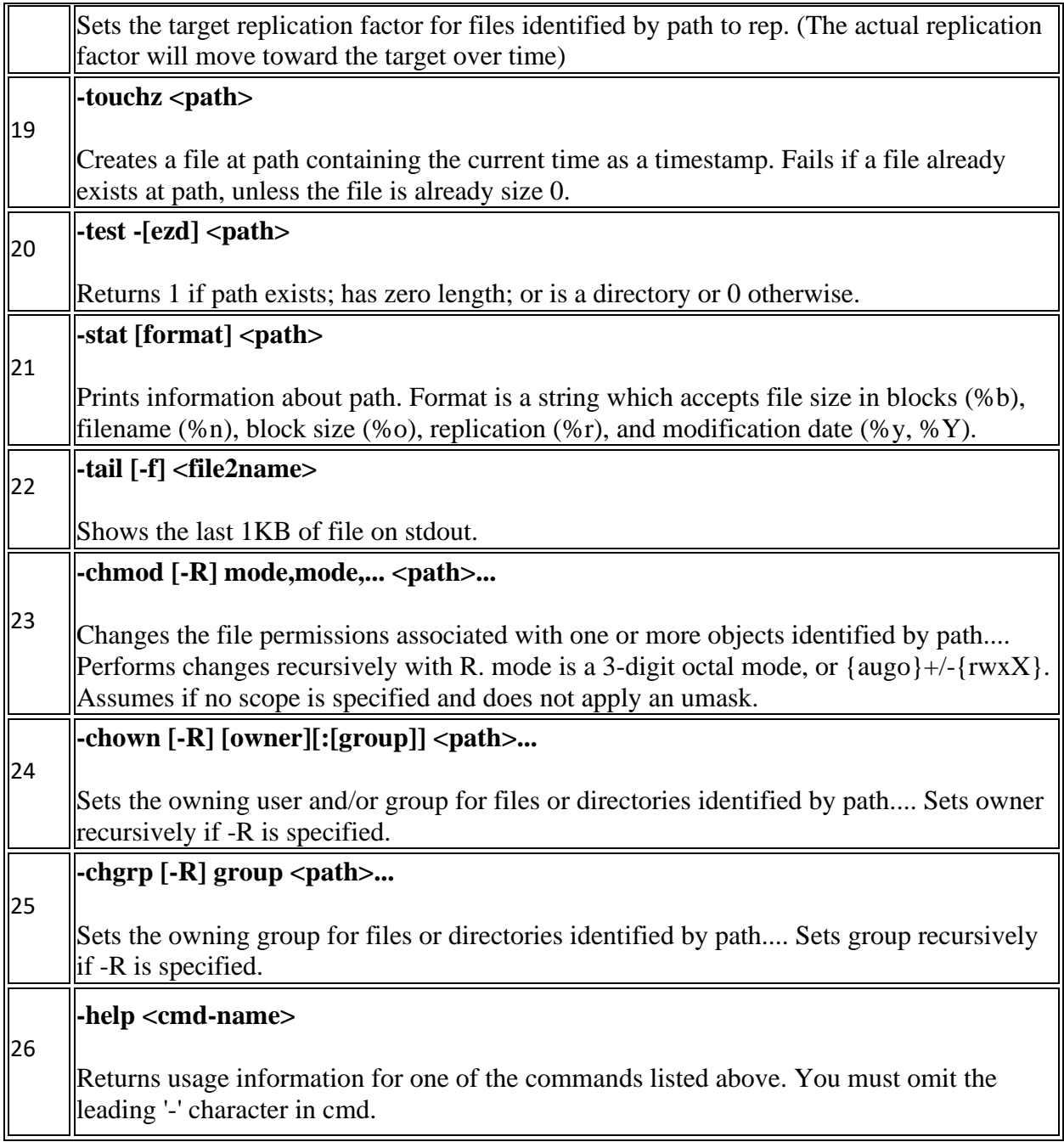

## **References-**

- **1. Book:** Hadoop: The Definitive Guide by Tom White, 3rd Edition, O'reilly Hadoop in Action by Chuck Lam, MANNING Publications
- **2. Online:** https://www.tutorialspoint.com/
- **3. Online:** http://www.oracle.com

#### **QUESTIONS: -**

**Q1. Explain various commands that are used in Hadoop.**

Next, we will discuss about mapreduce.

• Academic Day ends with-National song 'Vande Mataram'